## Ignite UI™ 2012.2 Release Notes

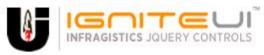

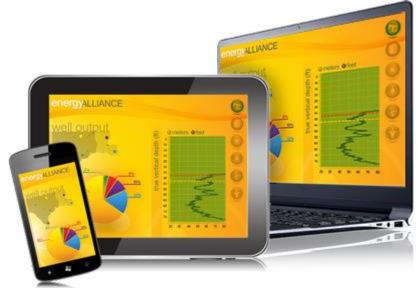

Create the best Web experiences in browsers and devices with our user interface controls designed expressly for jQuery, ASP.NET MVC, HTML 5 and CSS 3. You'll be building on a solid foundation of robust Web technology without the need for plug-ins or extensions.

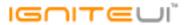

## Installation

**Downloading** 

Download Ignite UI 2012.2 SR here.

## **Release Notes**

| Component      | Product Impact | Description                                                                                                    |
|----------------|----------------|----------------------------------------------------------------------------------------------------|
|                |                | igCombo.nullText defined on initialization is not displayed when igCombo.selectedIndex(-1) is called                                                                                                    |
| igCombo        | Bug Fix        | at runtime                                                                                                    |
|                |                | Moving a modal dialog, closing and re-opening it will reset its position to 0,0  Note:                                                                                                    |
|                |                | The problem was that the jQueryUI method "position" has new syntax in jQuery ui 1.9 and up.                                                                                                    |
|                |                | Note: When igDialog is opened in Quirks Mode in Firefox, its position is not calculated correctly (even after this bug fix.) That's why always use html , otherwise in Firefox the \$(window).height() will return 0. This leads to problems in jQuery UI "position" method, which is used by igDialog for positioning. See more about this: http://stackoverflow.com/questions/12937494/why-does-firefox-return-0-as-the-value-of-window-height. |
| igDialogWindow | Bug Fix        | If for some reason you don't want to use html , then the top offset of the igDialog should be preserved in a global variable and then reset after being set to 0. This is not recommended.                                                                                                    |
| igGrid         | Bug Fix        | In Internet Explorer 8 when the grid has 100% width, filtering is enabled and a column is hidden there is a blank space on the right of the grid.                                                                                                    |

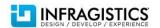

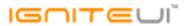

| igGrid (Filtering)           | Bug Fix | Date column preset filter nullText is retained after the filter is cleared.  Note:  Previously, preset filters: "This month", "Last month", "Next month", "This year", "Last year", "Next year" will keep their text when cleared, but the actual condition will be "On".  This is now fixed and the filter hint will show the actual condition when the filter is cleared. |
|------------------------------|---------|----------------------------------------------------------------------------------------------------|
| igGrid (GroupBy)             | Bug Fix | Grouping and ungrouping when there is an unbound column causes the summaries of the unbound column to disappear in Firefox                                                                                                    |
| igGrid (GroupBy)             | Bug Fix | Rows are grouped incorrectly when applying and removing a filter if a filter is applied by default through code                                                                                                    |
| igGrid (Paging)              | Bug Fix | Loading indicator does not disappear when changing page using keyboard navigation                                                                                                    |
| igGrid (Paging)              | Bug Fix | Page index button does not work if you don't click on the text                                                                                                    |
| igGrid (Selection)           | Bug Fix | When Selection with activation='false' and Updating features are enabled, updating row and changing selection to another row preserves the selection focus on the updated row                                                                                                    |
| igGrid (Summaries)           | Bug Fix | Summaries dialog appears over the summaries button in jQuery 1.8.1 and later                                                                                                    |
| igGrid (Updating)            | Bug Fix | The igGridUpdating.startAddRowEdit method is not forcing the 'Add New Row' row to enter edit mode when editMode="rowedittemplate".  Note:  Resolved an issue preventing igGridUpdating from opening a row edit template dialog for new rows through the public API.                                                                                                    |
| igGrid (Updating)            | Bug Fix | Updating a row in a grid with fixed virtualization and igGrid.autoCommit=false throws commit exception                                                                                                    |
| igGrid (Updating)            | Bug Fix | When Selection and fixed virtualization are enabled and you enter edit mode, after selecting another row you can't enter edit mode anymore.                                                                                                    |
| igGrid (Virtualization)      | Bug Fix | When using continuous virtualization scrolling with the mouse wheel results in looping through a subset of the rows in Chrome, Firefox, and Safari                                                                                                    |
| igHierarchicalGrid (Sorting) | Bug Fix | Unable to sort date column when format is "h:mm:ss tt"                                                                                                    |
|                              |         |                                                                                                    |

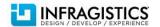

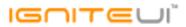

|                               |         | The igGridUpdating.updateRow causes expanded rows to collapse.  Note:                                                                                                    |
|-------------------------------|---------|----------------------------------------------------------------------------------------------------|
| igHierarchicalGrid (Updating) | Bug Fix | Resolved an issue causing igHierarchicalGrid to break when updateRow API is called with a row ID not found in the data source.                                                                                                    |
| igTree                        | Bug Fix | The dropped node is replicated twice when dragged to another node when load on demand is enabled                                                                                                    |
| igTree                        | Bug Fix | Maximum call stack size exceeded error when starting to drag a node                                                                                                    |
| igTree                        | Bug Fix | An error is thrown when binding to a JavaScript object                                                                                                    |
|                               |         | Not all of the related videos are listed.  Note:                                                                                                    |
| igVideoPlayer                 | Bug Fix | Horizontal scrollbar of the related videos didn't work.                                                                                                    |
| igVideoPlayer                 | Bug Fix | igVideoPlayer doesn't display the close ad message                                                                                                    |
|                               |         | The GridUpdating Row Edit Template mode does not work properly in the MVC when grid column contain cascading combo boxes.  Note:                                                                                                    |
|                               |         | To define a cascading combos in the GridUpdating.ColumnSettings use one of the following syntaxes:                                                                                                    |
|                               |         | .EditorOptions("id: 'comboCity', dataSource: '/Home/GetData2', parentCombo: 'comboCategory', parentComboKey: 'CategoryName', textKey: 'ProductName', valueKey: 'ProductName'");                                                                |
|                               |         | or                                                                                                    |
|                               | 5 F.    | <pre>.ComboEditorOptions(ces =&gt; {     ces.ID("comboCity").ParentCombo("#comboCategory")     .ParentComboKey("CategoryName").DataSource("/Home/GetData2")     .TextKey("ProductName").ValueKey("ProductName").AllowCustomValue(false);</pre> |
| MVC Wrappers (Grid Updating)  | Bug Fix | }};                                                                                                    |

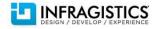

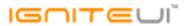

| MVC Wrappers (Grid)             | Bug Fix | GridModel.AutofitLastColumn property is string instead of bool.  Note:  The GridModel.AutofitLastColumn property type was set to string and also Grid.AutofitLastColumn method accepted string parameter. This caused the AutofitLastColumn to be serialized as string and the igGrid widget didn't recognize it as a valid option. |
|---------------------------------|---------|----------------------------------------------------------------------------------------------------|
| MVC Wrappers (HierarchicalGrid) | Bug Fix | OData option is missing from the Grid's MVC wrapper.  Note: The GridModel.OData option is added. It serves for controlling if the hierarchical grid encodes all requests using OData conventions and the \$expand syntax to the grid's MVC wrapper.                                                                                 |
| Templating Engine               | Bug Fix | Templating doesn't work with property names containing spaces                                                                                                    |

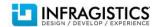